## Managing the Java Thread Lifecycle: Overview of Stopping a Java Thread

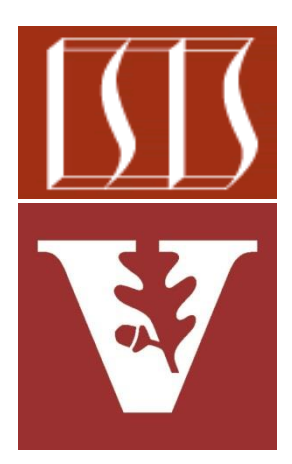

#### Douglas C. Schmidt [d.schmidt@vanderbilt.edu](mailto:d.schmidt@vanderbilt.edu) www.dre.vanderbilt.edu/~schmidt

Institute for Software Integrated Systems Vanderbilt University Nashville, Tennessee, USA

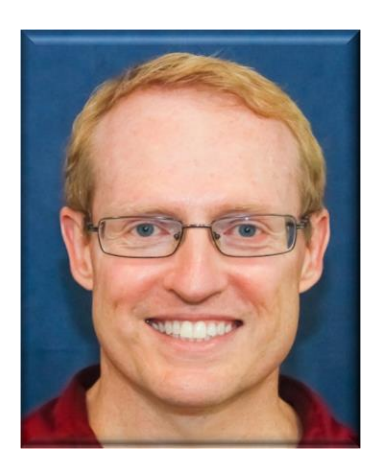

#### Learning Objectives in this Part of the Lesson

• Know various ways to stop Java threads

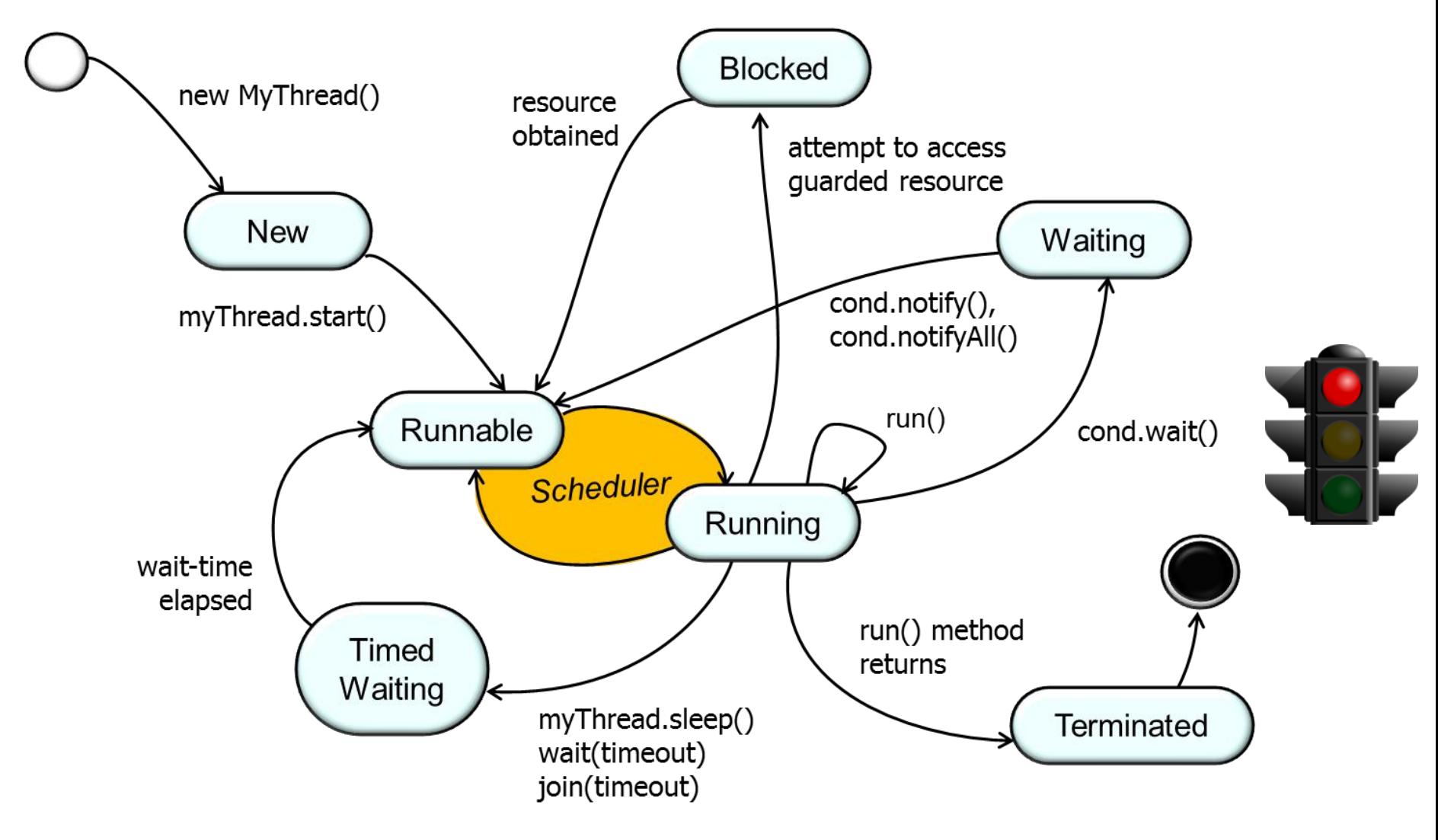

• It may be necessary to stop a Java thread for various reasons

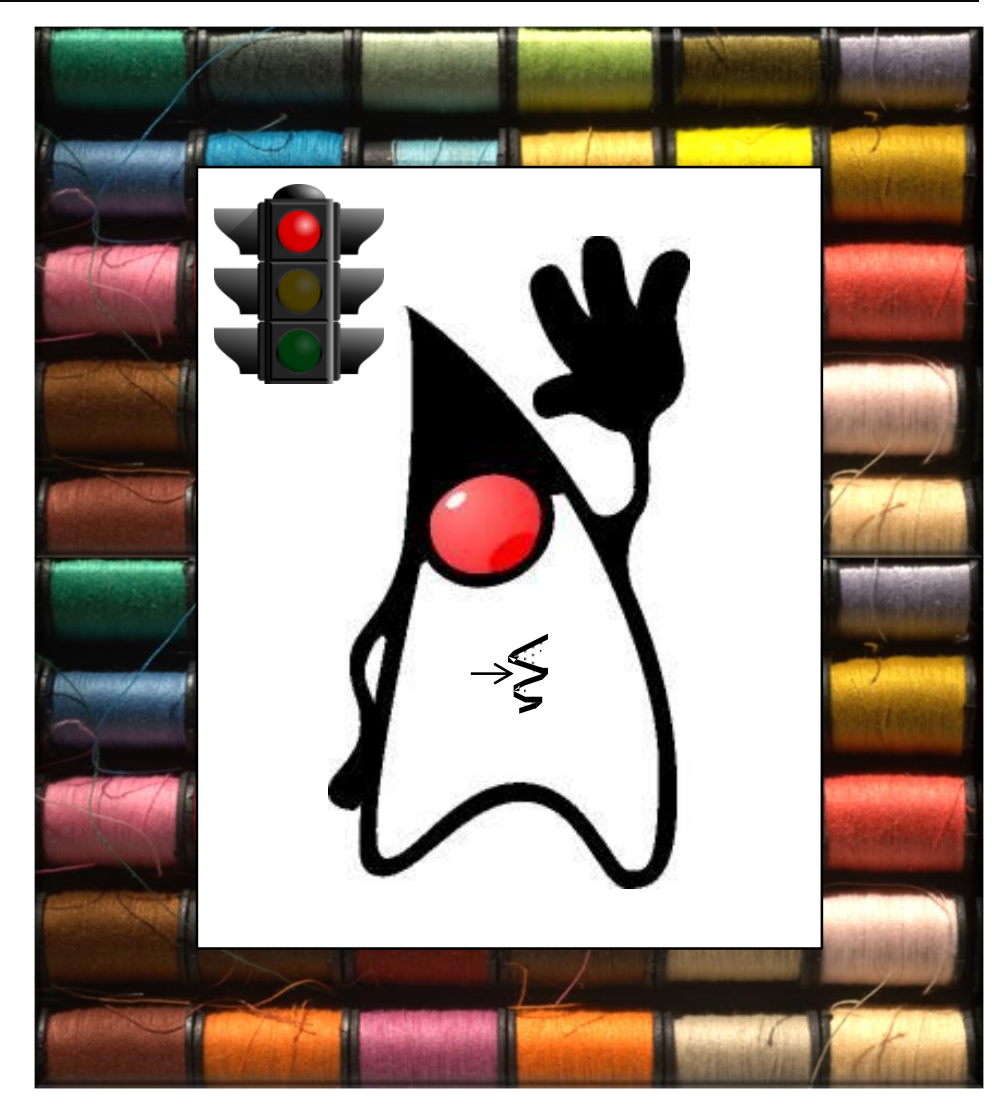

- It may be necessary to stop a Java thread for various reasons, e.g.
	- Users may want to cancel a long-running operation
		- e.g., they get bored or tired of waiting for it to complete

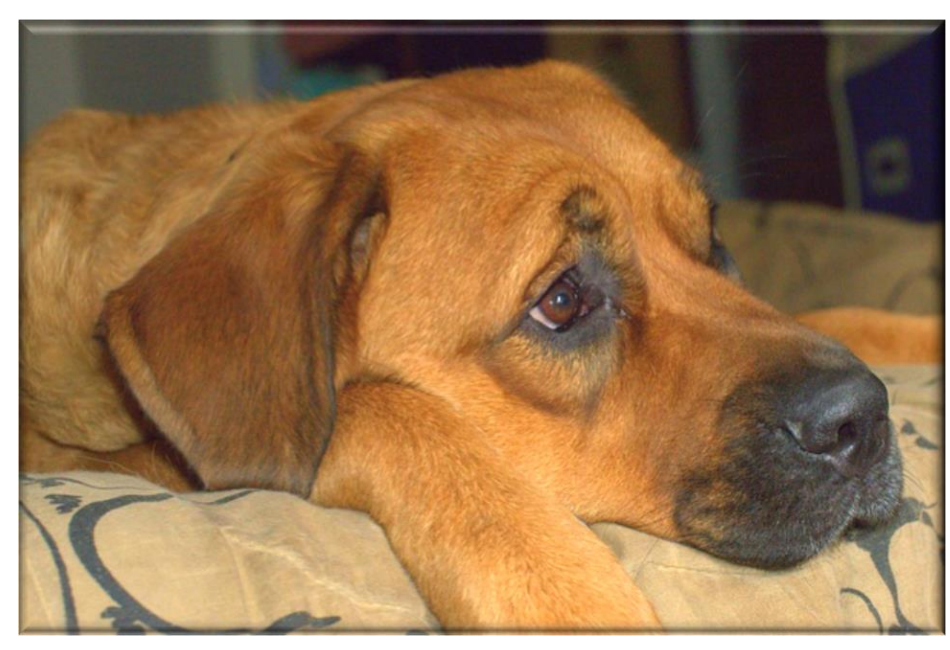

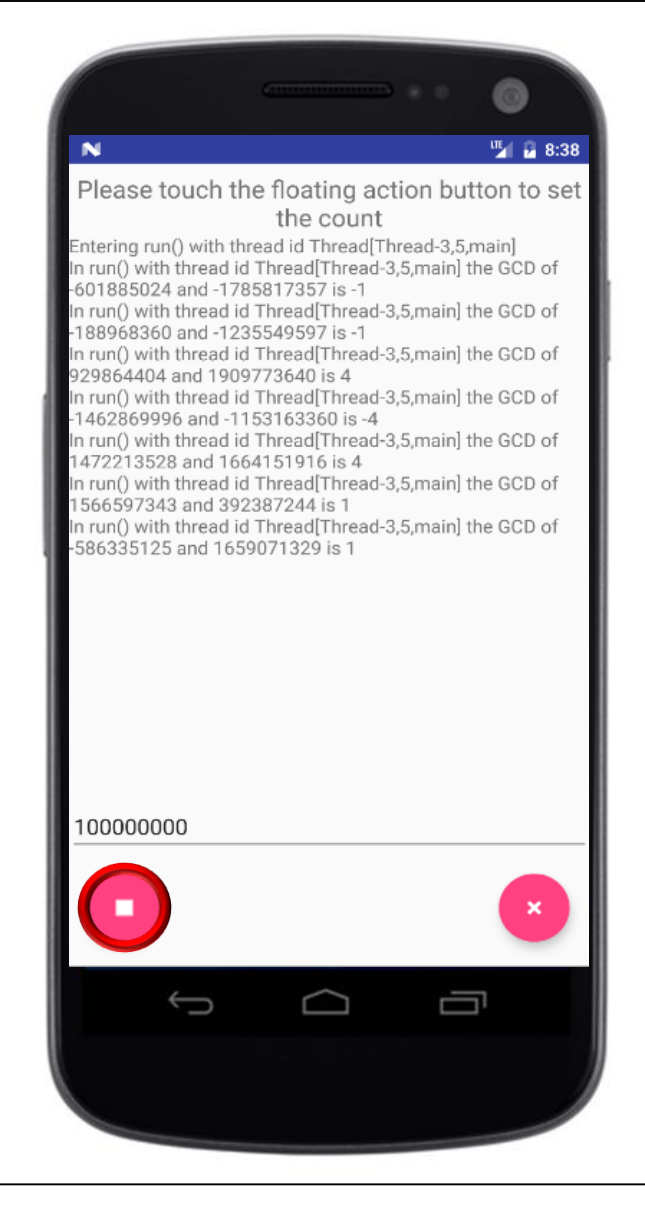

- It may be necessary to stop a Java thread for various reasons, e.g.
	- Users may want to cancel a long-running operation
	- Other "speculative computations" should be cancelled after first result is found or a timeout elapses
		- e.g., The ExecutorService invokeAny() method cancels other threads after a result is found or time expires

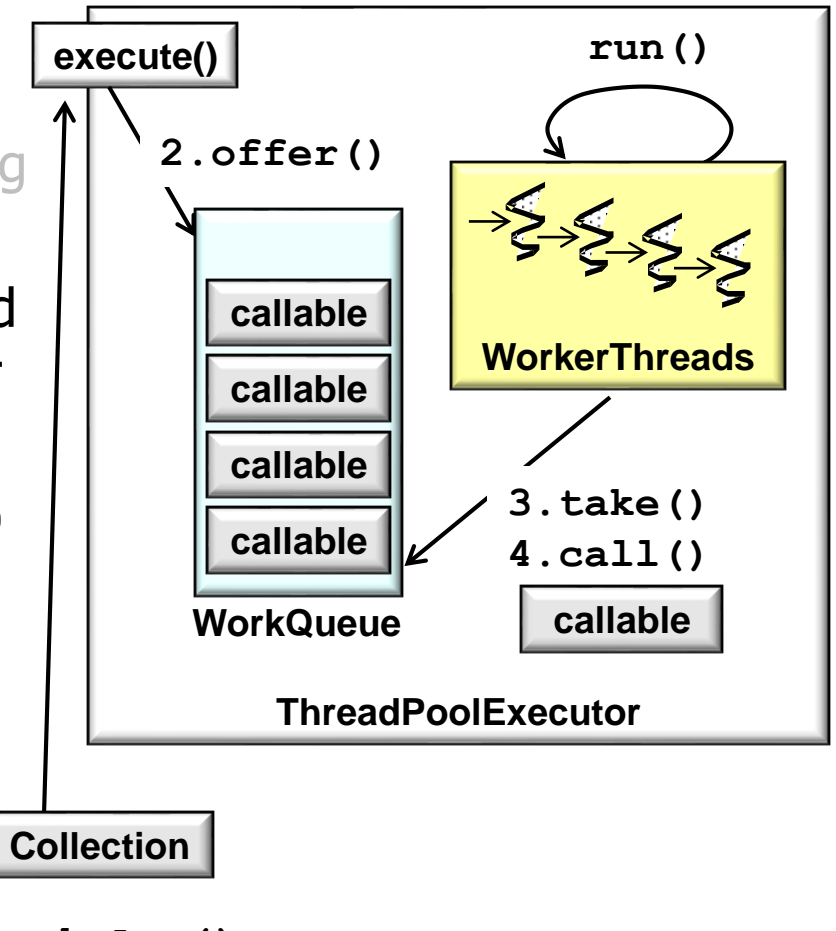

**1.invokeAny()**

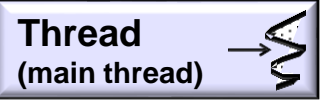

**6** See [docs.oracle.com/javase/8/docs/api/java/util/concurrent/ExecutorService.html#invokeAny](https://docs.oracle.com/javase/8/docs/api/java/util/concurrent/ExecutorService.html#invokeAny-java.util.Collection-)

- It may be necessary to stop a Java thread for various reasons, e.g.
	- Users may want to cancel a long-running operation
	- Other "speculative computations" should be cancelled after first result is found or a timeout elapses
	- In response to errors encountered during processing that require an app to shutdown
		- e.g., if a disk fills up during a web crawl

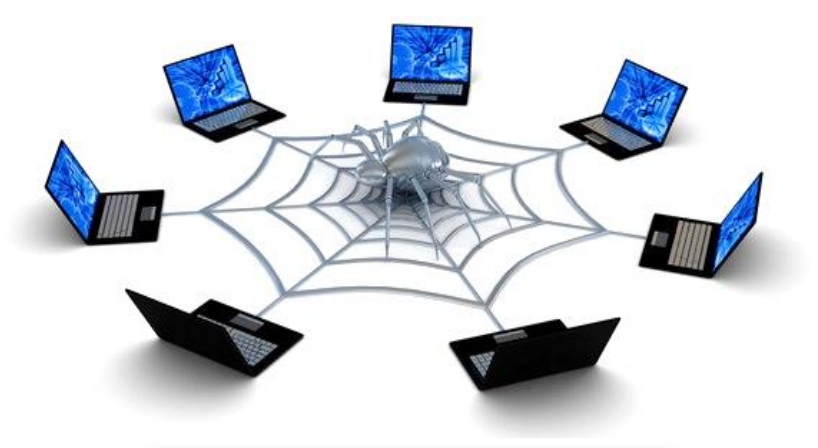

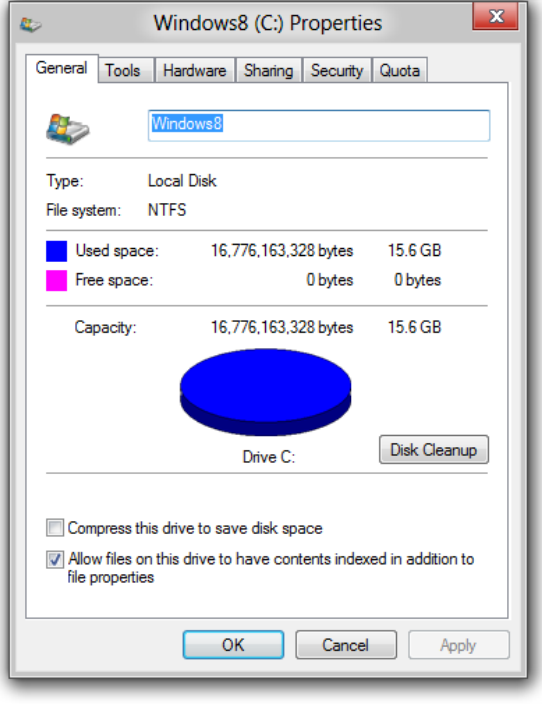

- It may be necessary to stop a Java thread for various reasons, e.g.
	- Users may want to cancel a long-running operation
	- Other "speculative computations" should be cancelled after first result is found or a timeout elapses
	- In response to errors encountered during processing that require an app to shutdown
	- An app or activity is destroyed, stopped, or paused
		- e.g., due to runtime configuration changes or pressing the "back" button

The GCD Concurrent app contains an (intentional) design flaw where it "leaks" threads when an orientation change occurs

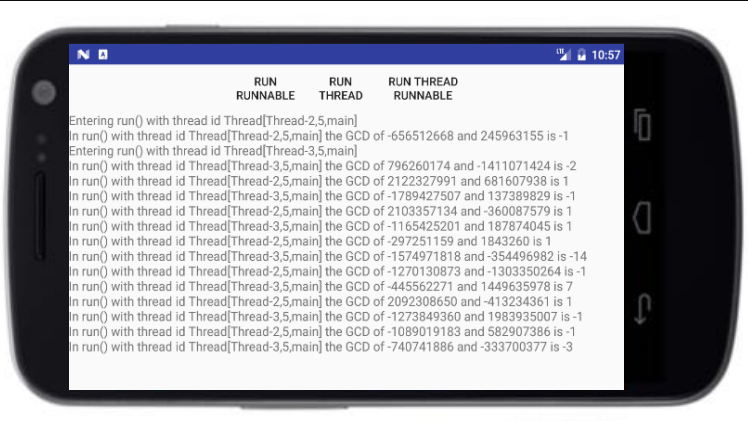

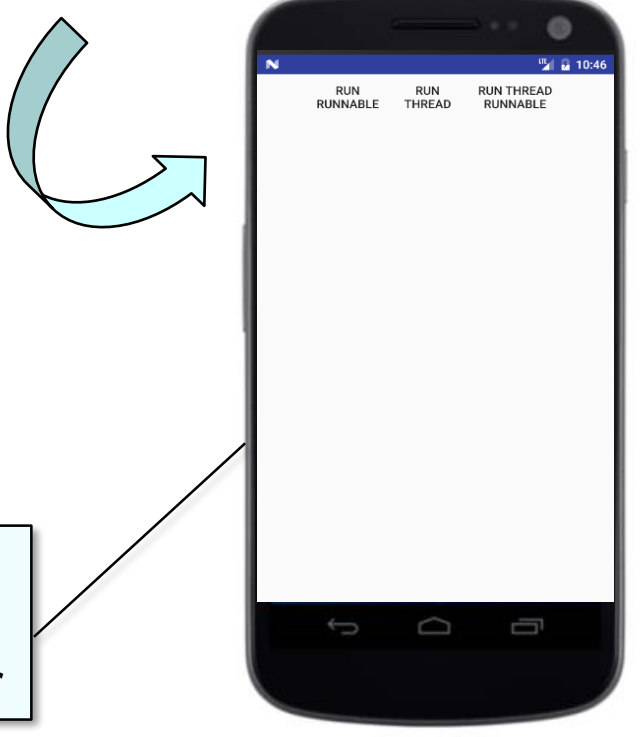

**8** See [github.com/douglascraigschmidt/POSA/tree/master/ex/M3/GCD/Concurrent](https://github.com/douglascraigschmidt/POSA/tree/master/ex/M3/GCD/Concurrent)

• Stopping Java threads is surprisingly hard

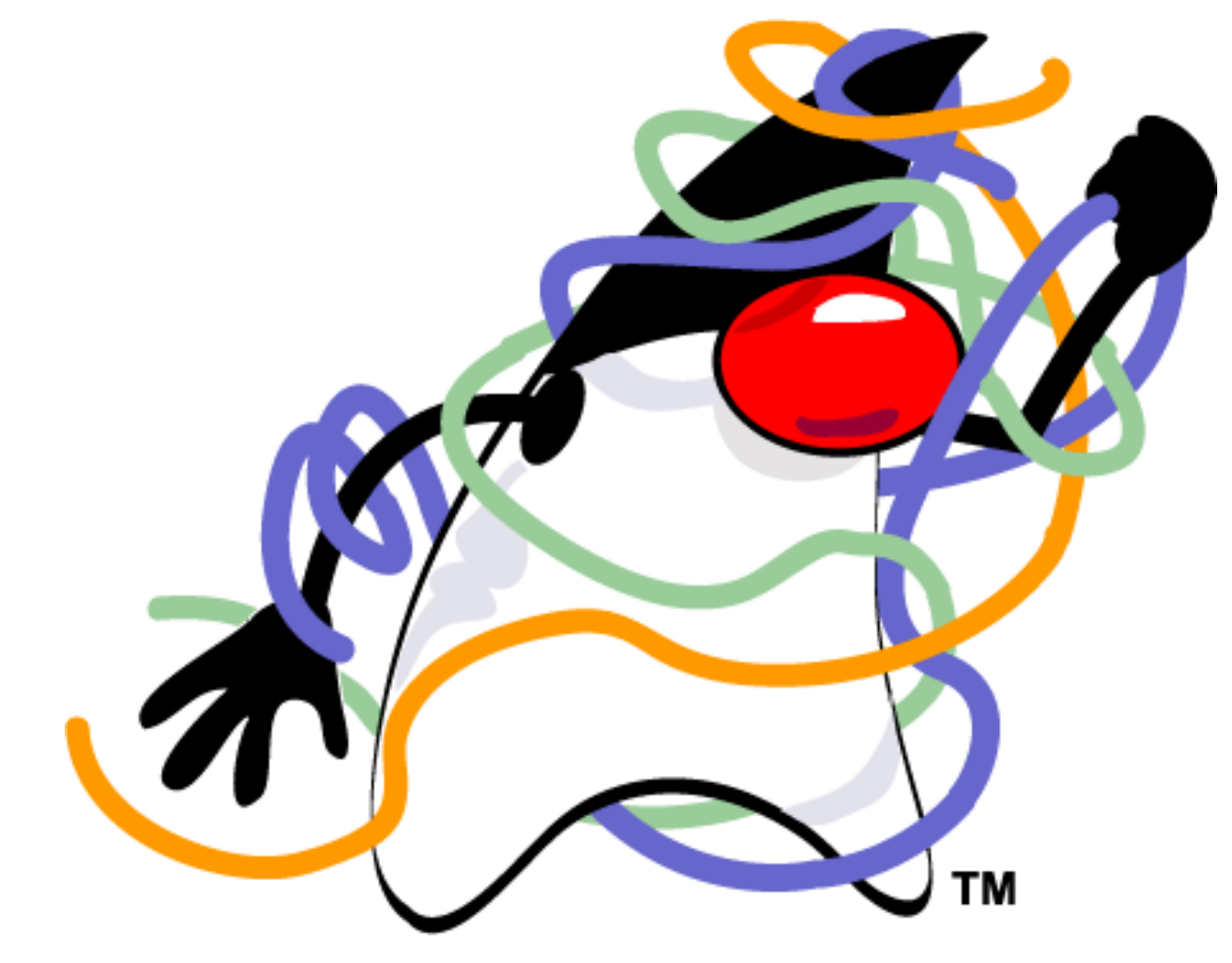

- Stopping Java threads is surprisingly hard
	- i.e., the "Sorcerer's Apprentice" problem

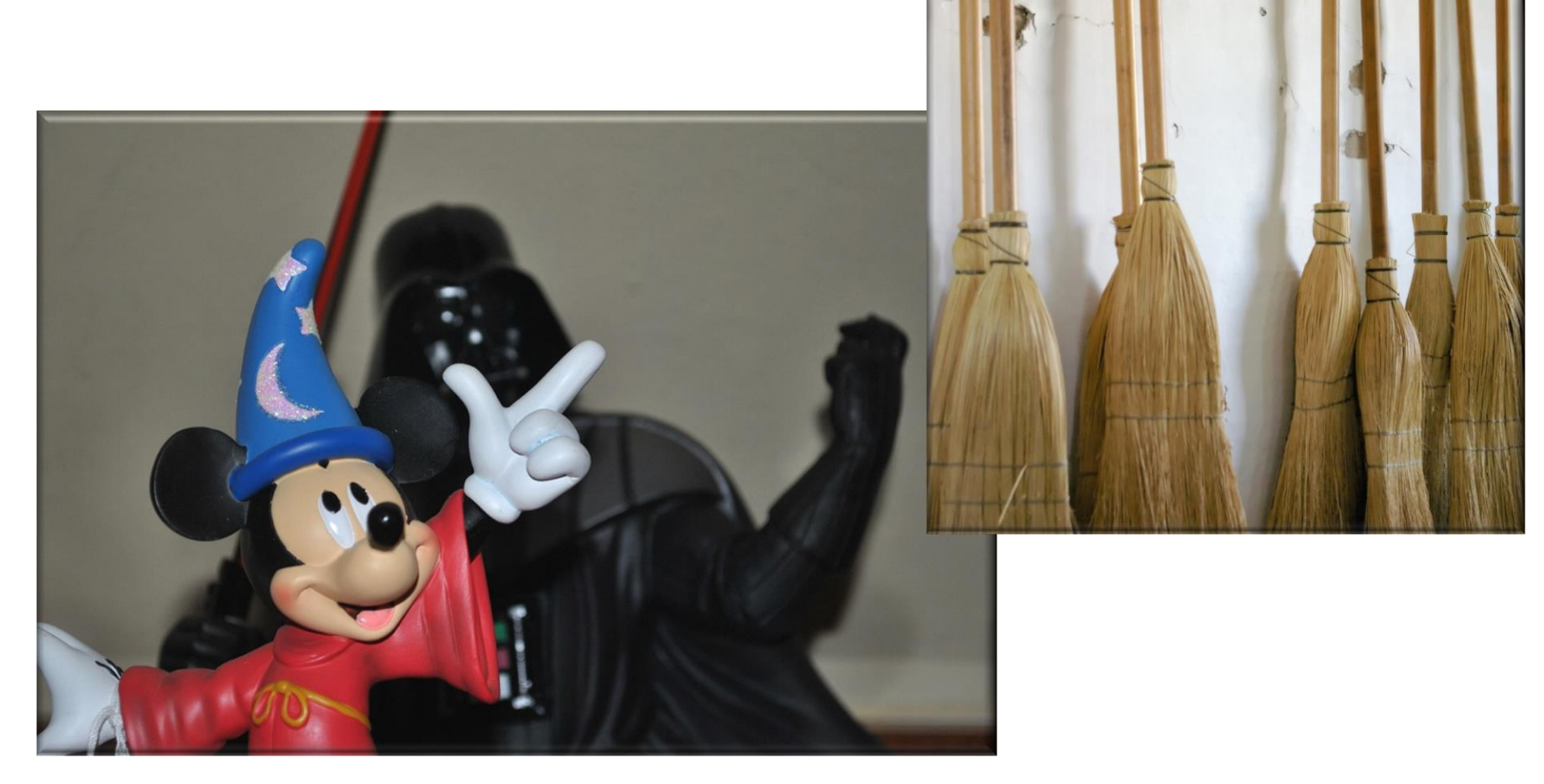

**10** See [www.youtube.com/watch?v=5rzyuY8-Ao8](http://www.youtube.com/watch?v=5rzyuY8-Ao8)

• There's no safe way to stop a Java thread involuntarily

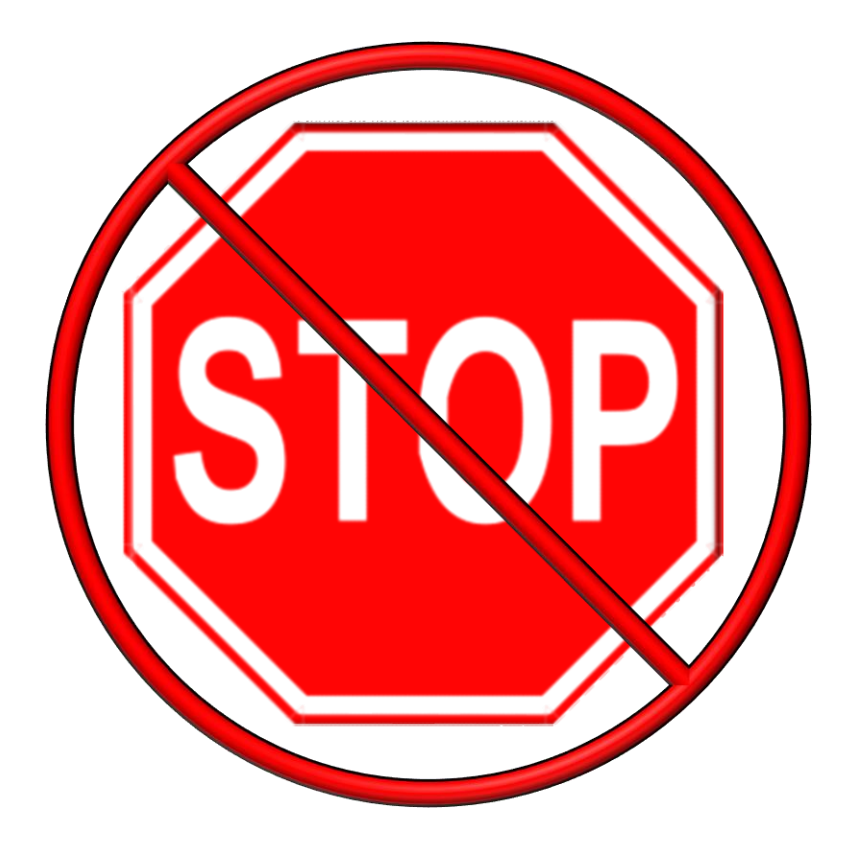

**11** concurrency/threadPrimitiveDeprecation.htmlSee [docs.oracle.com/javase/8/docs/technotes/guides/](https://docs.oracle.com/javase/8/docs/technotes/guides/concurrency/threadPrimitiveDeprecation.html)

- There's no safe way to stop a Java thread involuntarily
	- The stop() method is deprecated since it's inherently unsafe

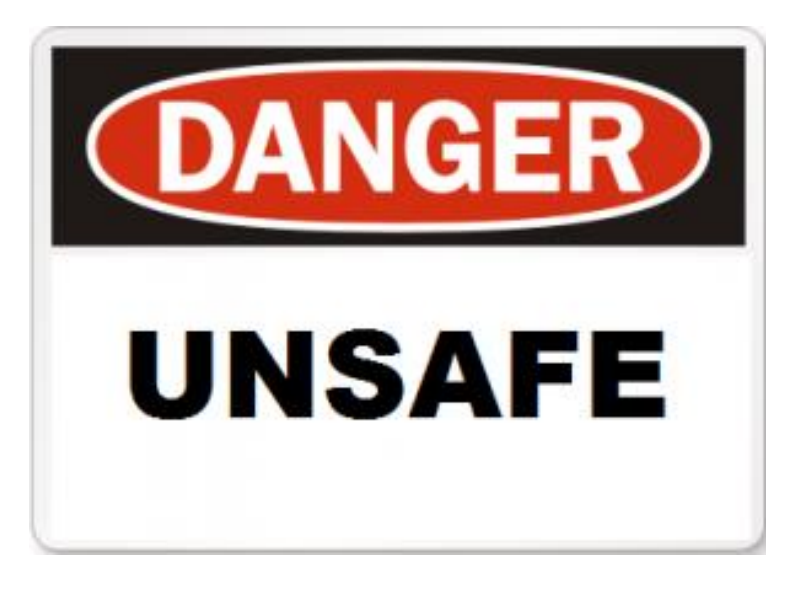

**12** stop-suspend-resume-of-thread-are.htmlSe[e geekexplains.blogspot.com/2008/07/why-](http://geekexplains.blogspot.com/2008/07/why-stop-suspend-resume-of-thread-are.html)

- There's no safe way to stop a Java thread involuntarily
	- The stop() method is deprecated since it's inherently unsafe, e.g.
		- All locked monitors are unlocked as the exception propagates up the stack

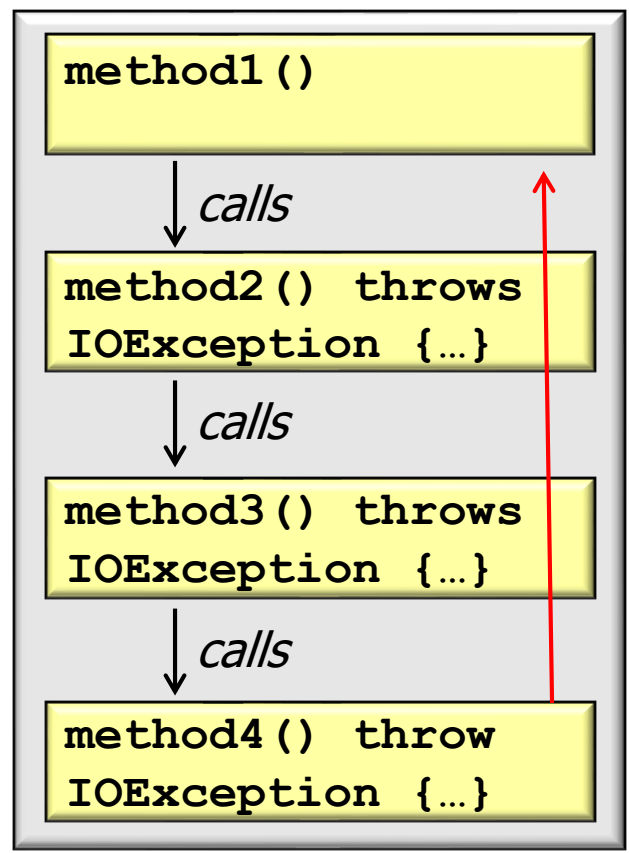

- There's no safe way to stop a Java thread involuntarily
	- The stop() method is deprecated since it's inherently unsafe, e.g.
		- All locked monitors are unlocked as the exception propagates up the stack
		- Any objects protected by these monitors are thus left in an inconsistent state

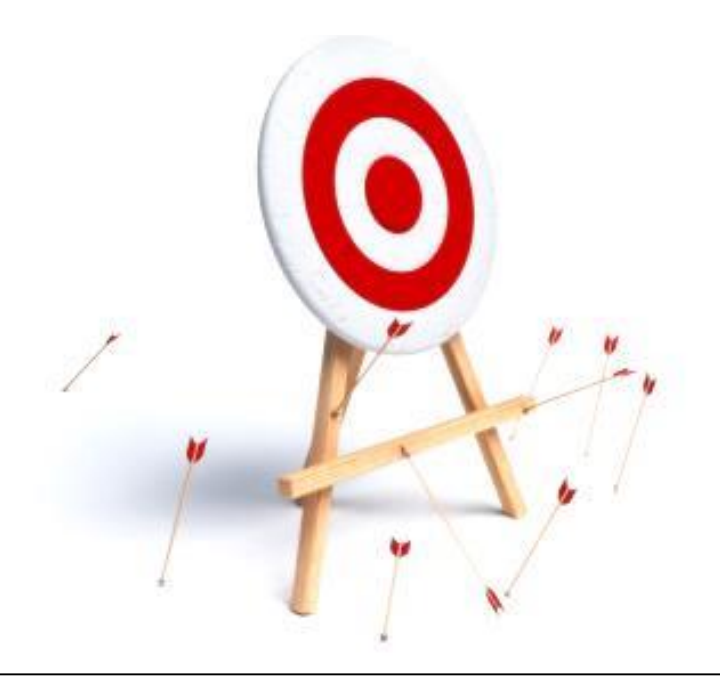

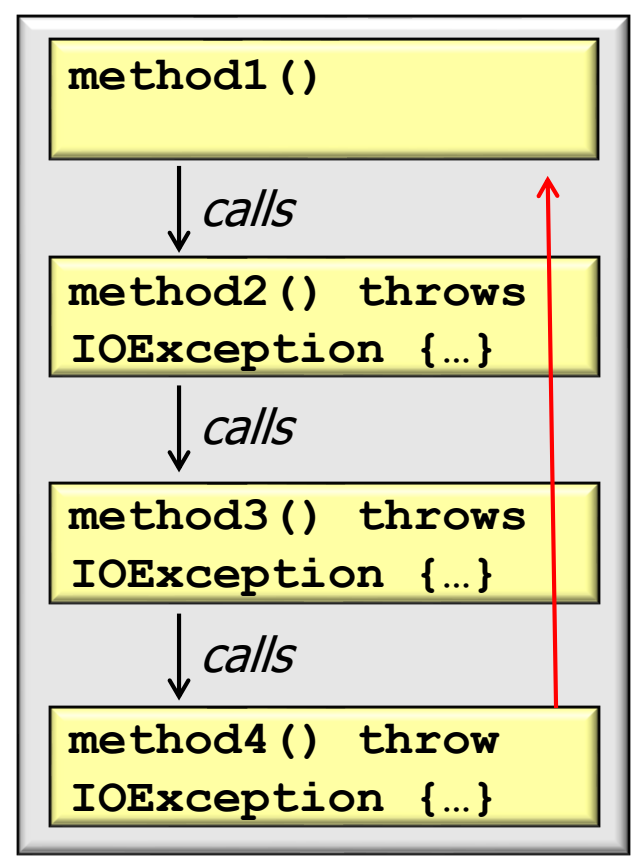

- There's no safe way to stop a Java thread involuntarily
	- The stop() method is deprecated since it's inherently unsafe, e.g.

#### **Call Stack**

- All locked monitors are unlocked as the exception propagates up the stack
- Any objects protected by these monitors are thus left in an inconsistent state
- There is no way for an object's methods to control *when* stop() takes effect..

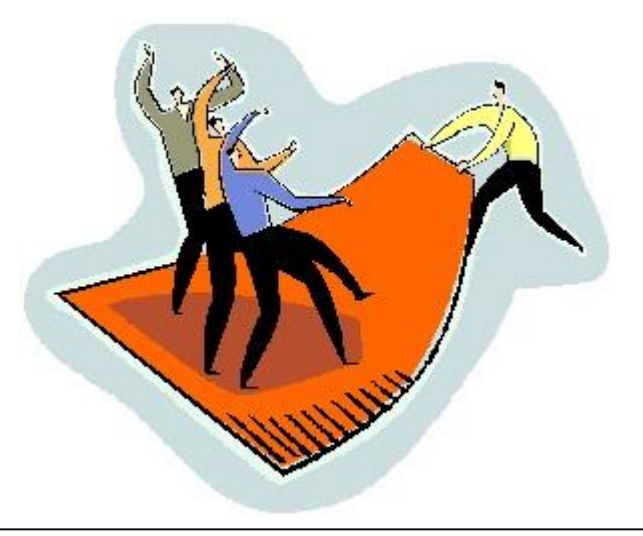

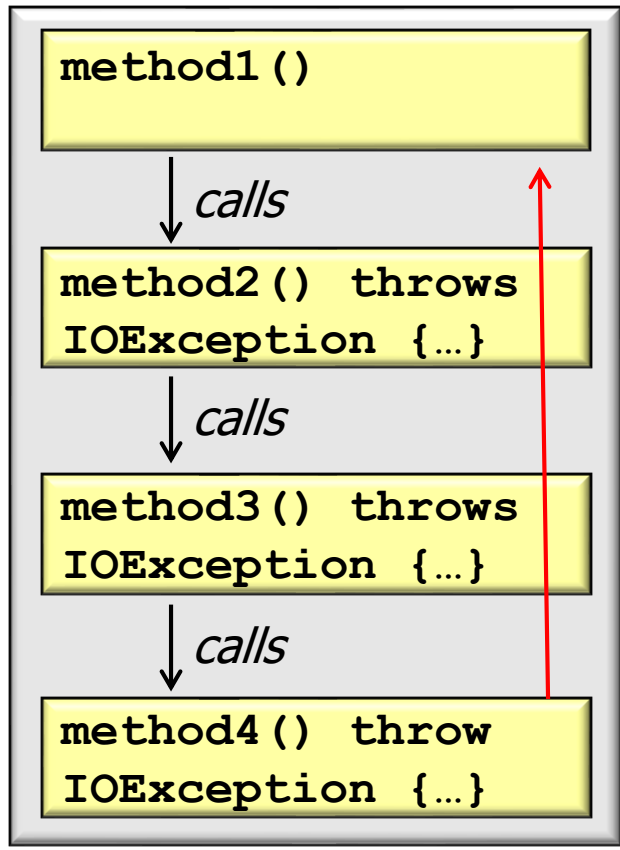

• Long running operations in a thread must be coded to stop voluntarily!

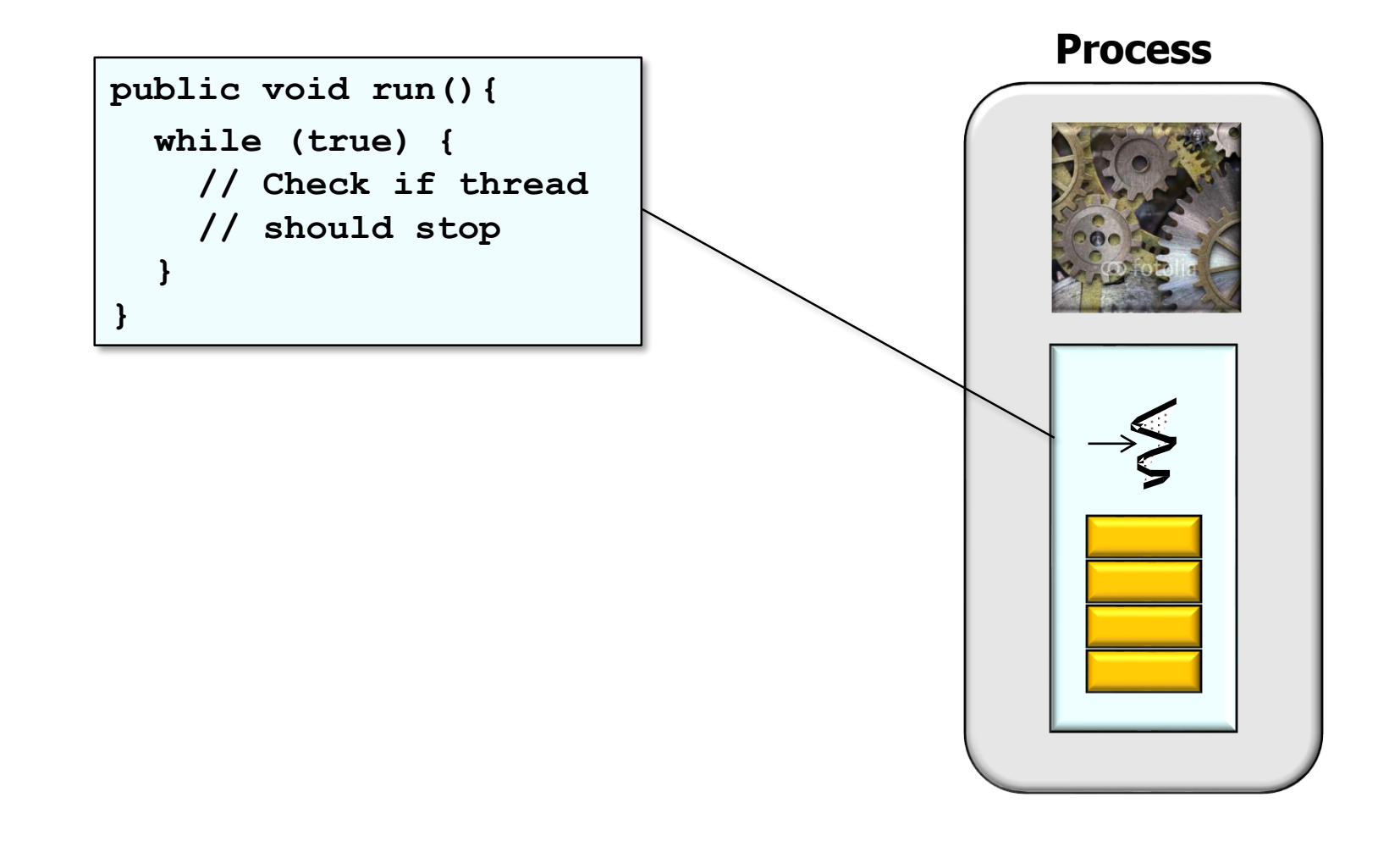

• There are two ways to stop a Java thread voluntarily

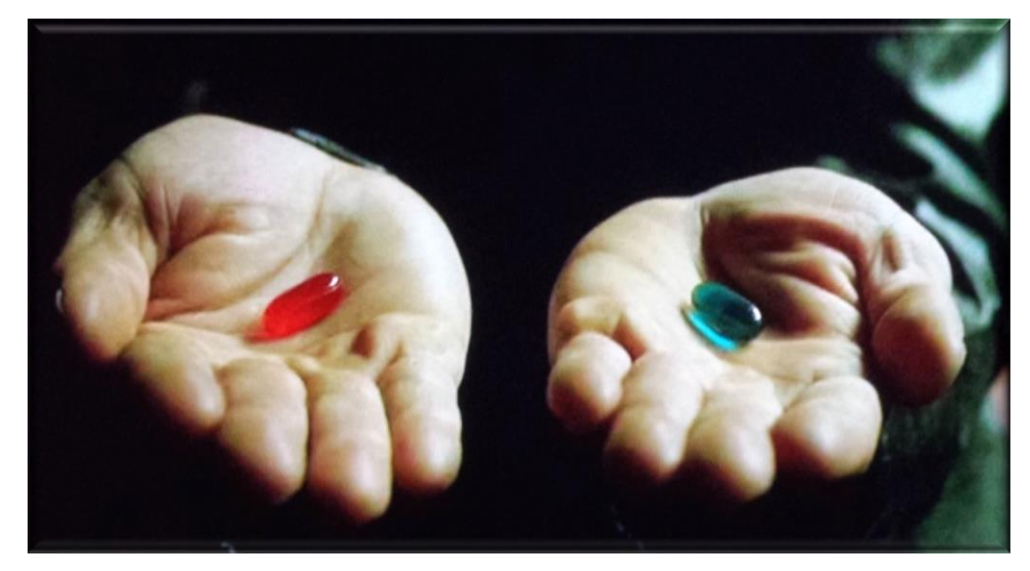

- There are two ways to stop a Java thread voluntarily
	- Use a volatile flag

**public class MyRunnable implements Runnable { private volatile boolean mIsStopped = false;**

```
public void stopMe() { 
 mIsStopped = true; 
}
```

```
public void run() {
  while(mIsStopped != true) { 
    // a long-running operation
  }
  ...
```
**18** See [en.wikipedia.org/wiki/Volatile\\_variable#In\\_Java](http://en.wikipedia.org/wiki/Volatile_variable#In_Java)

- There are two ways to stop a Java thread voluntarily
	- Use a volatile flag
	- Use Java thread interrupt requests

#### **Interrupts**

An *interrupt* is an indication to a thread that it should stop what it is doing and do something else. It's up to the programmer to decide exactly how a thread responds to an interrupt, but it is very common for the thread to terminate. This is the usage emphasized in this lesson.

A thread sends an interrupt by **invoking** interrupt **on the** Thread object for the thread to be interrupted. For the interrupt mechanism to work correctly, the interrupted thread must support its own interruption.

**19** See [docs.oracle.com/javase/tutorial/essential/concurrency/interrupt.html](https://docs.oracle.com/javase/tutorial/essential/concurrency/interrupt.html)

• Stopping a Java thread voluntarily requires cooperation between threads

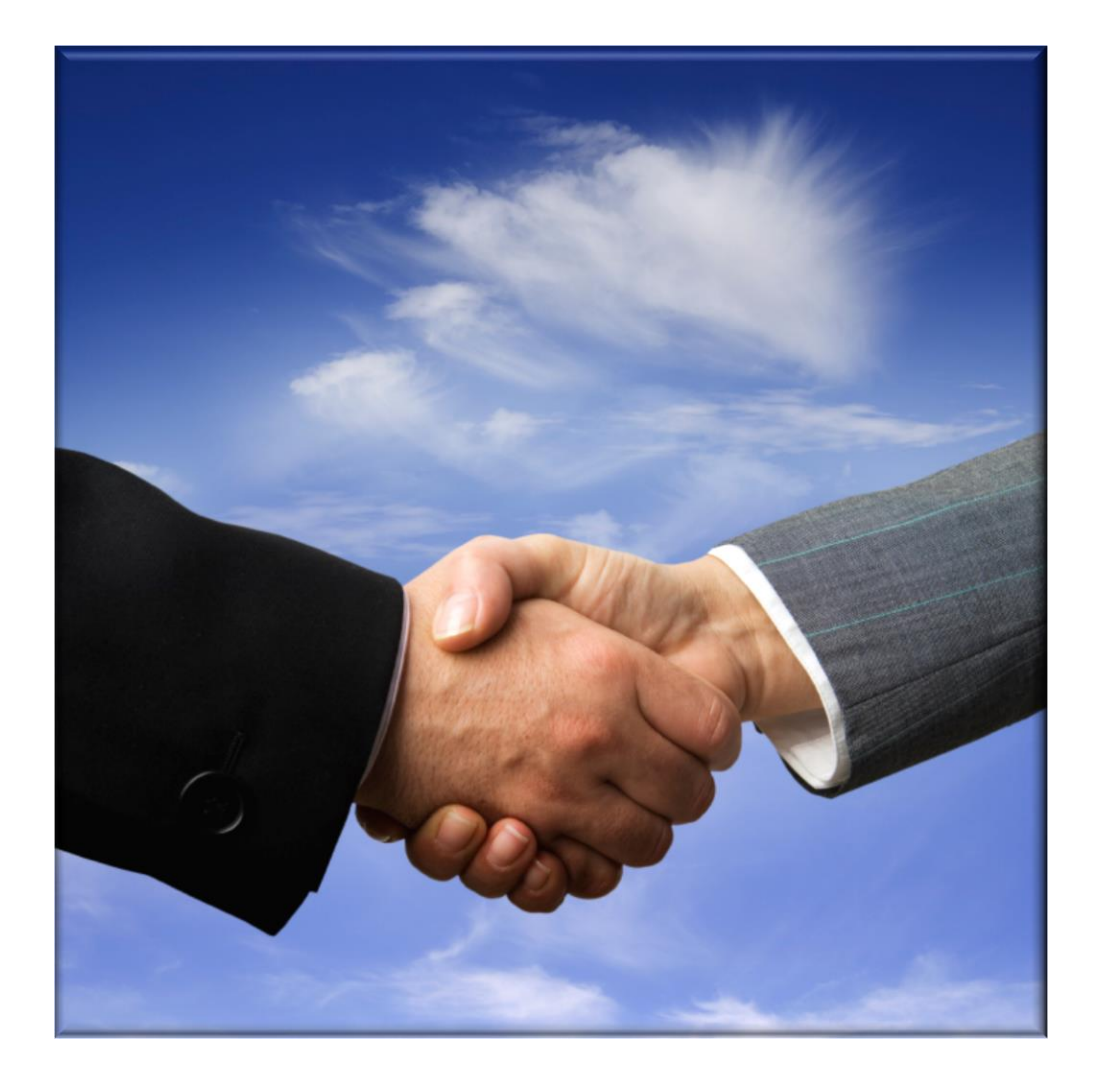

- Stopping a Java thread voluntarily requires cooperation between threads
	- A thread should rarely be stopped immediately since shared data could be left in an inconsistent state

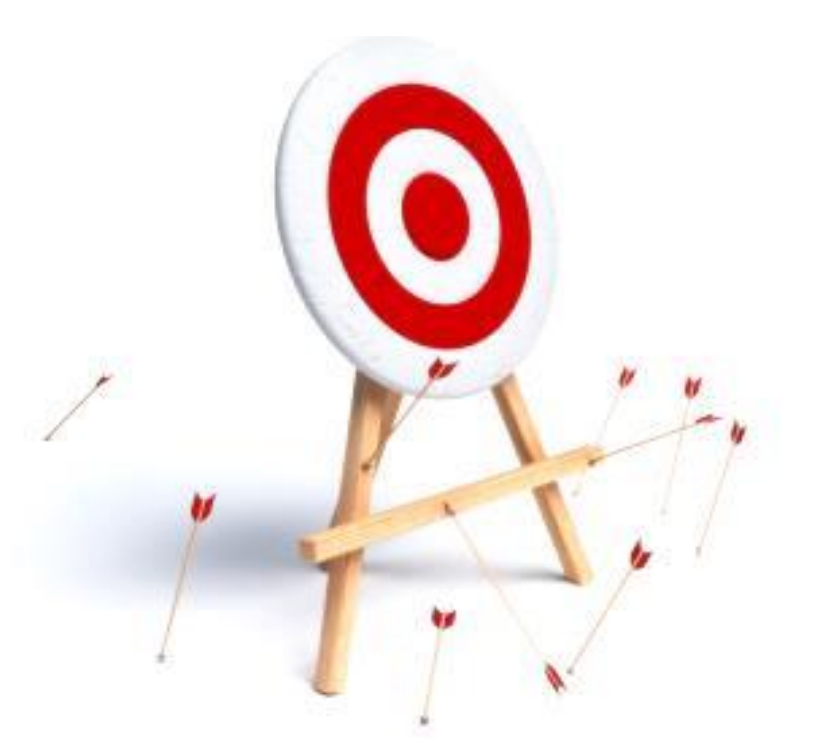

- Stopping a Java thread voluntarily requires cooperation between threads
	- A thread should rarely be stopped immediately since shared data could be left in an inconsistent state
	- A thread must there check periodically to see if it has been told to stop

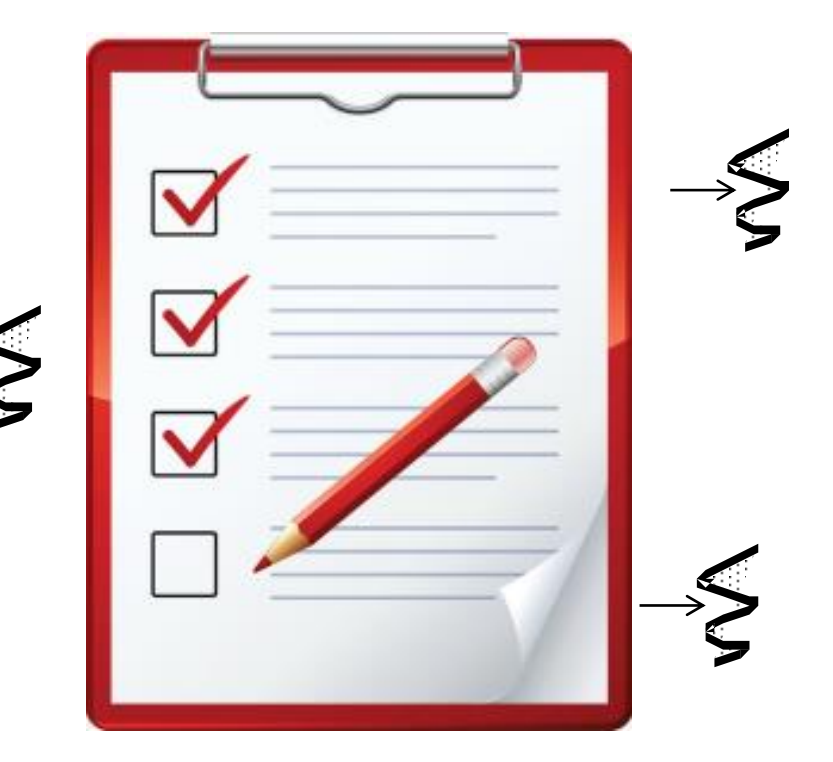

- Stopping a Java thread voluntarily requires cooperation between threads
	- A thread should rarely be stopped immediately since shared data could be left in an inconsistent state
	- A thread must there check periodically to see if it has been told to stop
	- Thread interrupts are fragile since they require all parts of a program follow consistent usage patterns

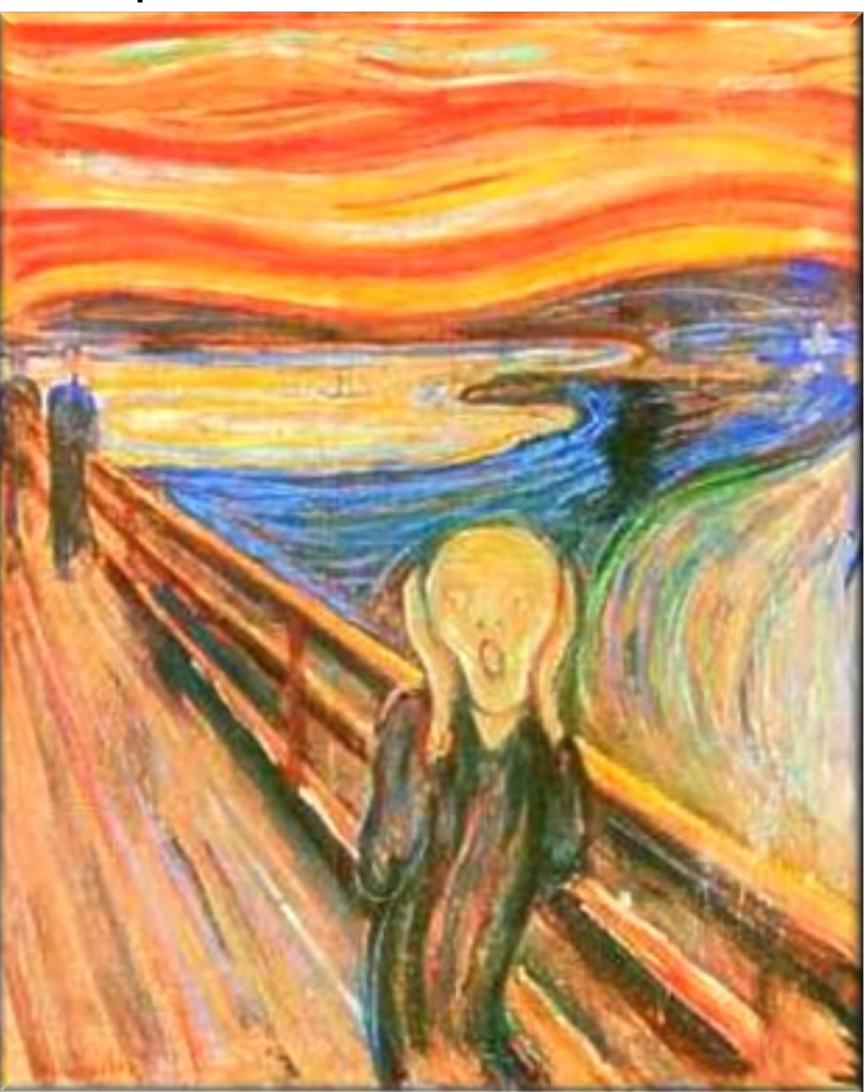

**23** See [weblogs.java.net/blog/2009/03/02/cancelling-tasks-threadinterrupt-fragility](https://weblogs.java.net/blog/2009/03/02/cancelling-tasks-threadinterrupt-fragility)

- Stopping a Java thread voluntarily requires cooperation between threads
	- A thread should rarely be stopped immediately since shared data could be left in an inconsistent state
	- A thread must there check periodically to see if it has been told to stop
	- Thread interrupts are fragile since they require all parts of a program follow consistent usage patterns
	- Voluntary checking is tedious & error-prone, but it's the only way to halt Java threads reliably

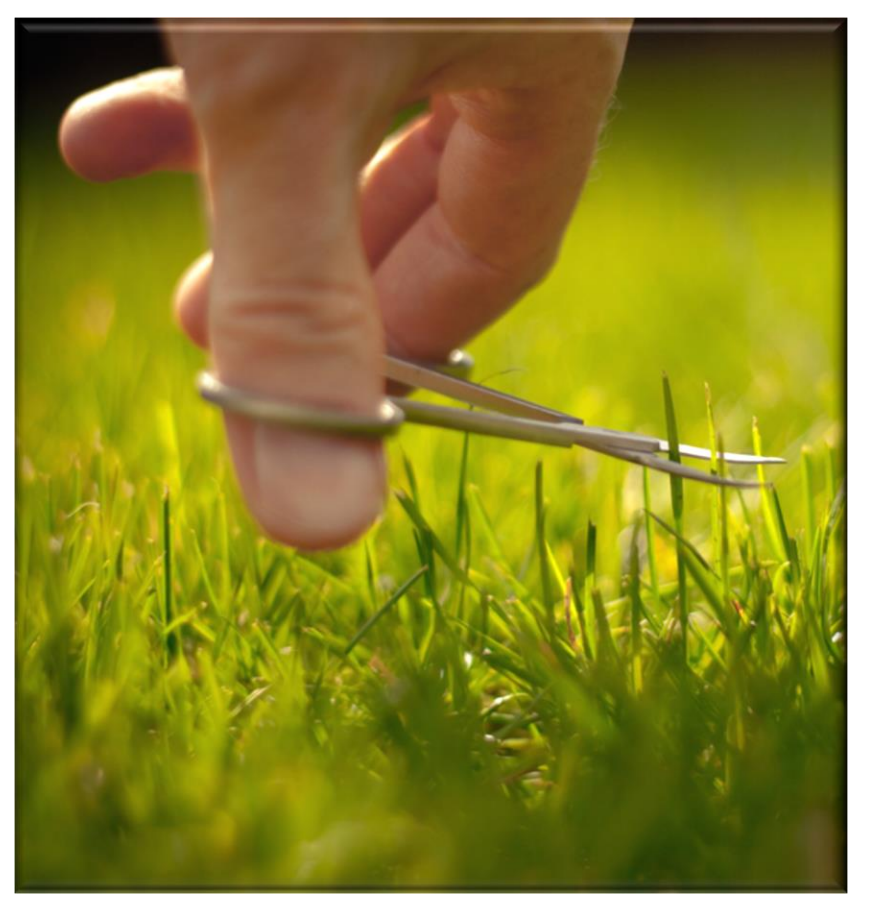

See [stackoverflow.com/questions/8505707/android-best-and-safe-way-to-stop-thread](http://stackoverflow.com/questions/8505707/android-best-and-safe-way-to-stop-thread)

# Managing the Java Thread Lifecycle: Overview of Stopping a Java Thread